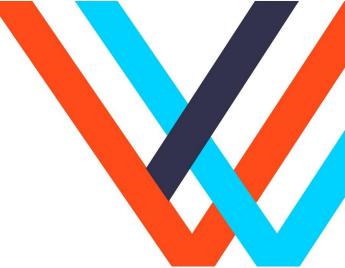

Weave Net Five years with no central control.

**FOSDEM 2020** 

Bryan Boreham <a href="https://weave.works">https://weave.works</a>

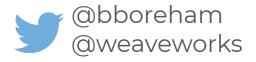

### **Bryan Boreham**

Lead on Weave Net since 2015.

Project member of Kubernetes, CNI, Cortex, Scope, ...

Not a networking expert.

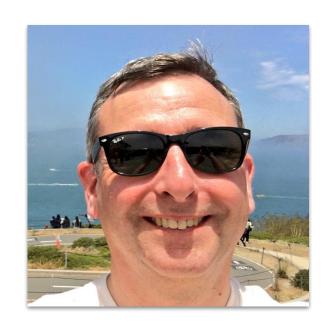

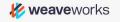

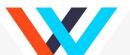

#### **Weave Net**

- Open Source container network
- Easy to install; runs anywhere\*
- No "Enterprise Version"

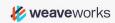

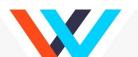

#### What is a "container network"?

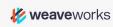

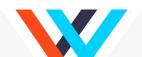

# "There's no such thing as container networking"

It's just networking. Anyone who tells you differently is either trying to sell you something or doesn't understand how networking works.

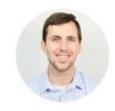

Justin Garrison Sep 26, 2016

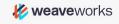

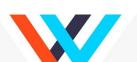

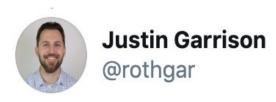

Replying to @capileigh and @resouer

I use weave (via kubeadm) in my home metal cluster. I don't have a ton of experience debugging it but that's because it has just worked for me.

11:42 PM · May 20, 2018

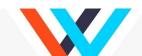

#### What is a "container network"

Containers give you isolation.

- Each container runs in its own network namespace.

How do these network namespaces talk to each other?

- That's a container network.

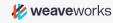

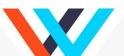

#### Let's look at how it works

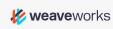

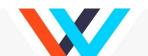

#### **Container network model**

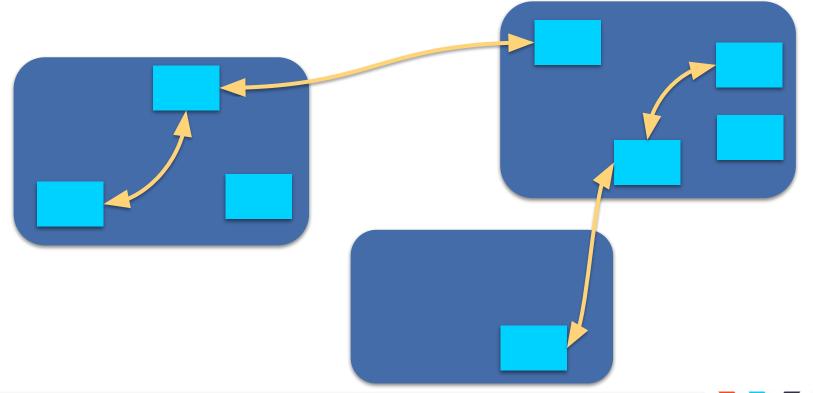

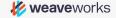

#### **Matthew Sackman**

Ex-RabbitMQ, Erlang expert.

Wrote the first version of Weave Net.

3,400 lines of Go

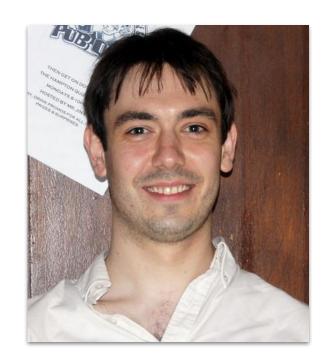

# **Containers with bridges**

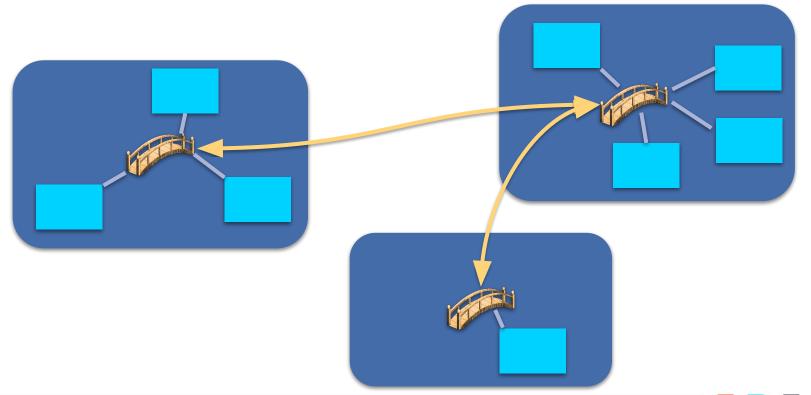

#### Weave Net 1.0

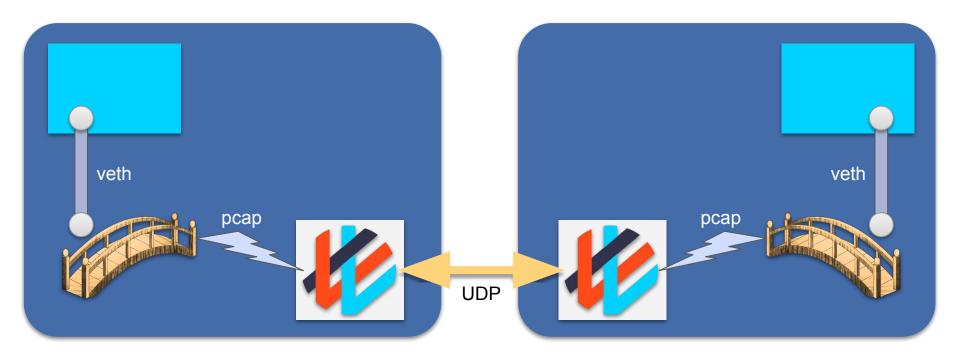

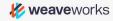

#### Distributed Ethernet Switch\*

Weave Net daemon learns where MACs come from

- when it sees the first packet from that MAC.

Thus, it knows where to send each packet\*\*.

If it doesn't know where a MAC comes from?

- send it everywhere!

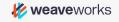

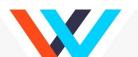

#### "Weave is kinda slow"

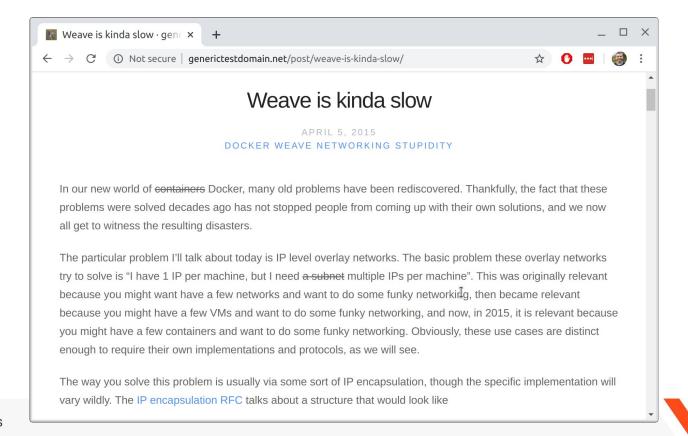

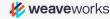

#### Weave Net 1.2 "Fast Data Path"

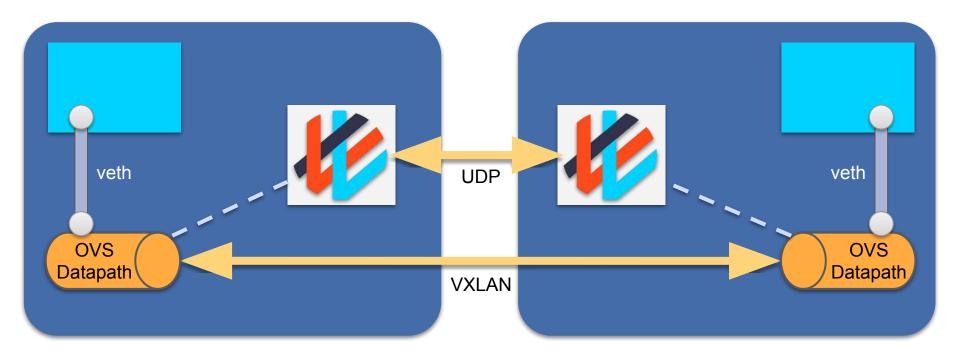

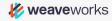

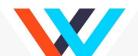

## **David Wragg**

Ex-Pivotal

Implementer of the "fast data path"

Now at Cloudflare

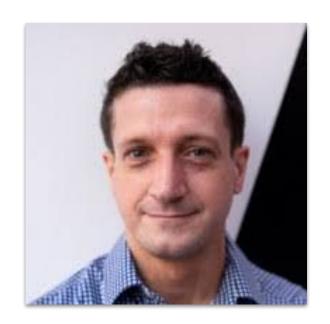

## How to set up all the devices?

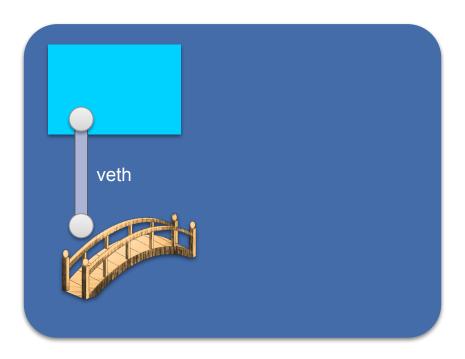

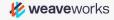

#### Jérôme Petazzoni

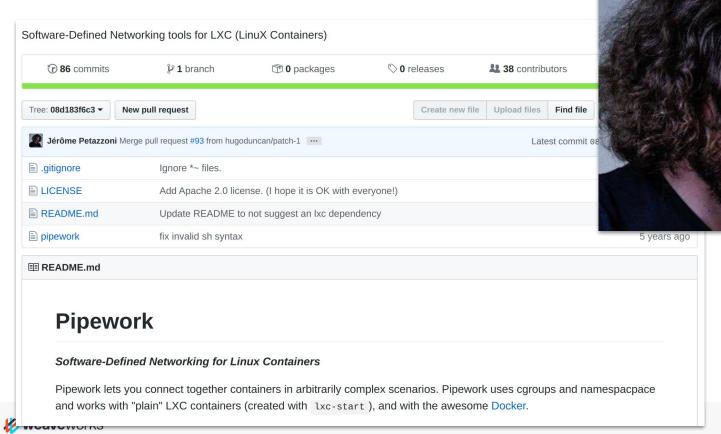

## The weave script

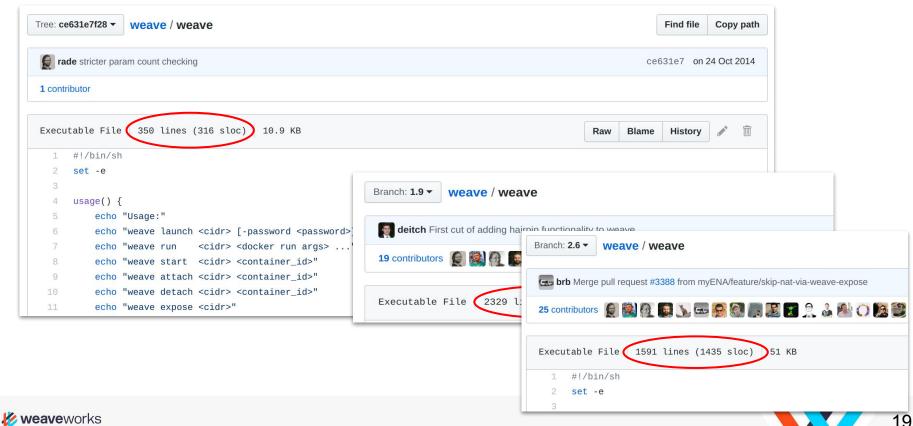

## **Encryption**

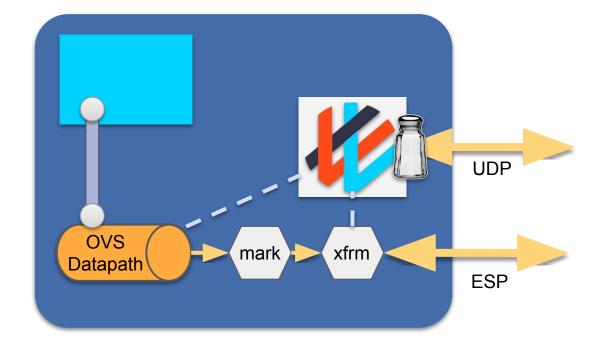

## **Martynas Pumputis**

Implementer of Weave Net XFRM encryption.

Kernel fixes for conntrack race conditions, etc.

Now at Isovalent (Cillium)

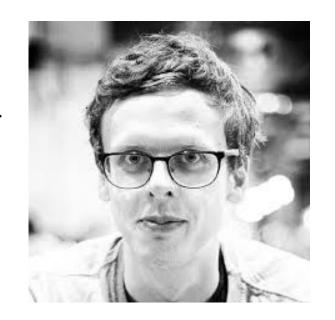

#### **Multicast**

Weave Net handles multicast

- via the "send the packet everywhere" logic.

## **Peers and Topology**

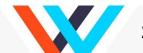

Peers and topology

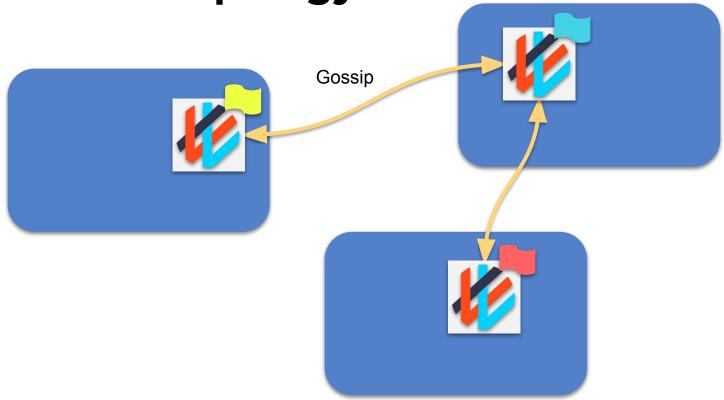

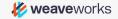

**IP Address Management** 

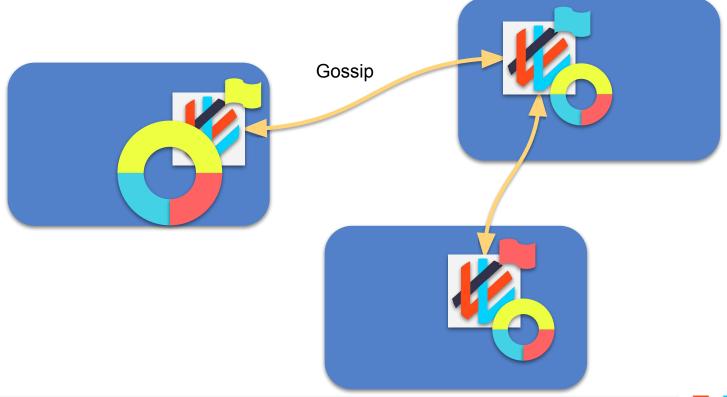

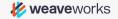

# Community

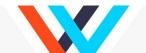

## Weave Net installs per week

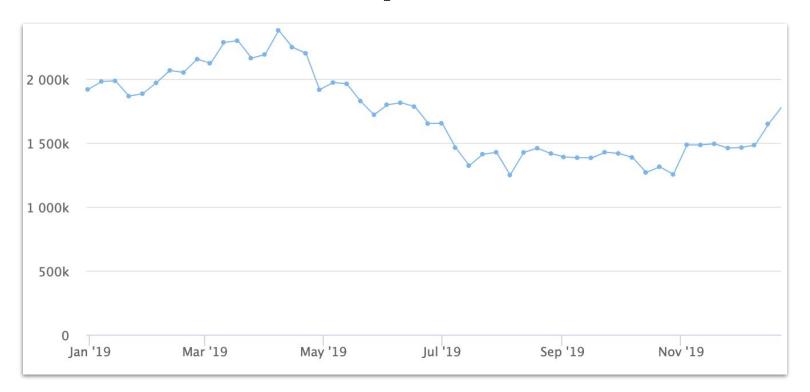

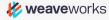

## Lots of requests, very few PRs

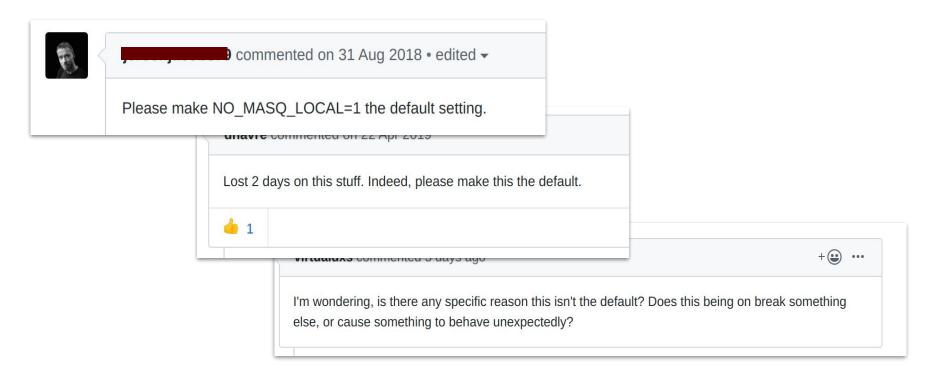

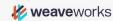

## Mostly paid contributors

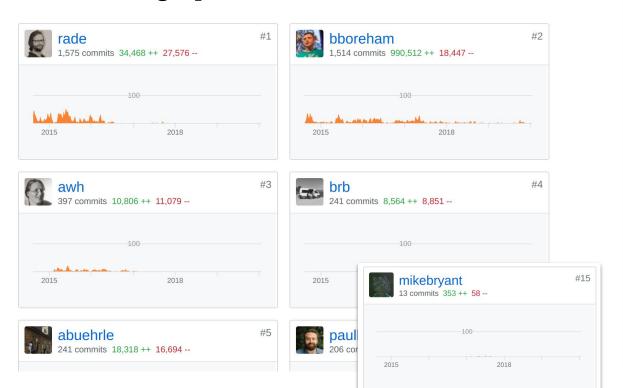

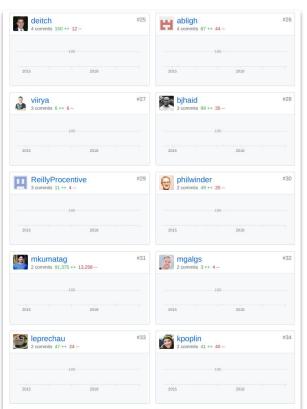

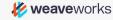

## **Kubernetes**

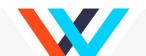

#### Kubernetes

Mandates NAT-free network between "pods".

3rd-party pod networks.

Rkt, from CoreOS, has a simple 'exec' model to add a network.

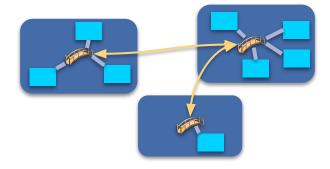

#### **CNI - the Container Network Interface**

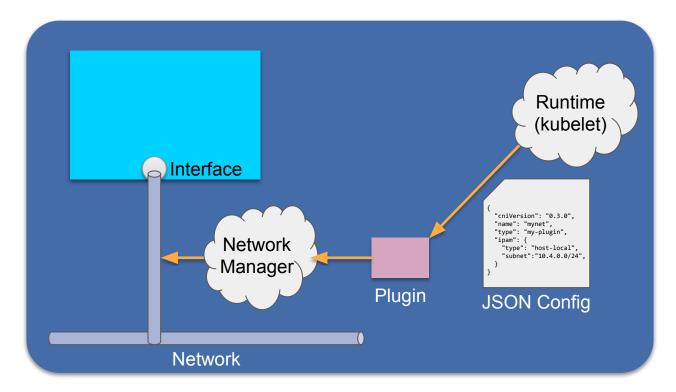

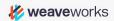

## Installing via DaemonSet

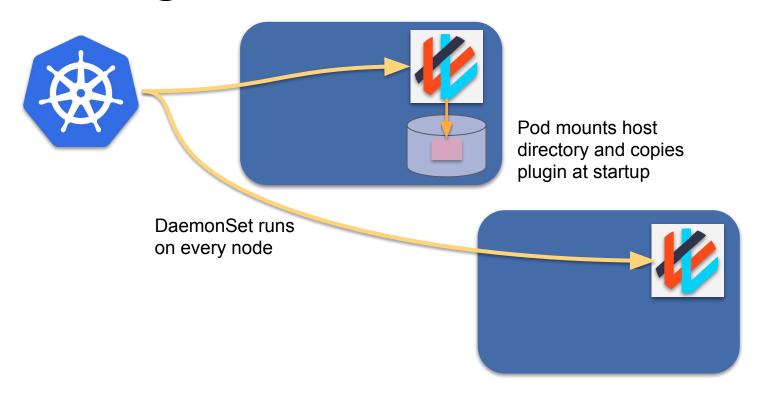

### **End of main content**

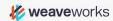

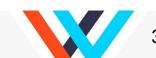

## Things I didn't cover

Kubernetes Network Policy

Launch modes

Scalability

Service Management / Service Discovery

Bug bounty programme

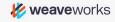

## **Questions?**

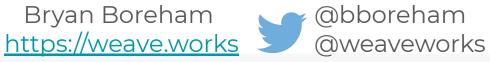

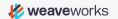